# **Fakultní knihovny: Co nabízejí a jak služeb využívat**

**student** 7. února 2016 **i** Ivona Fořtová

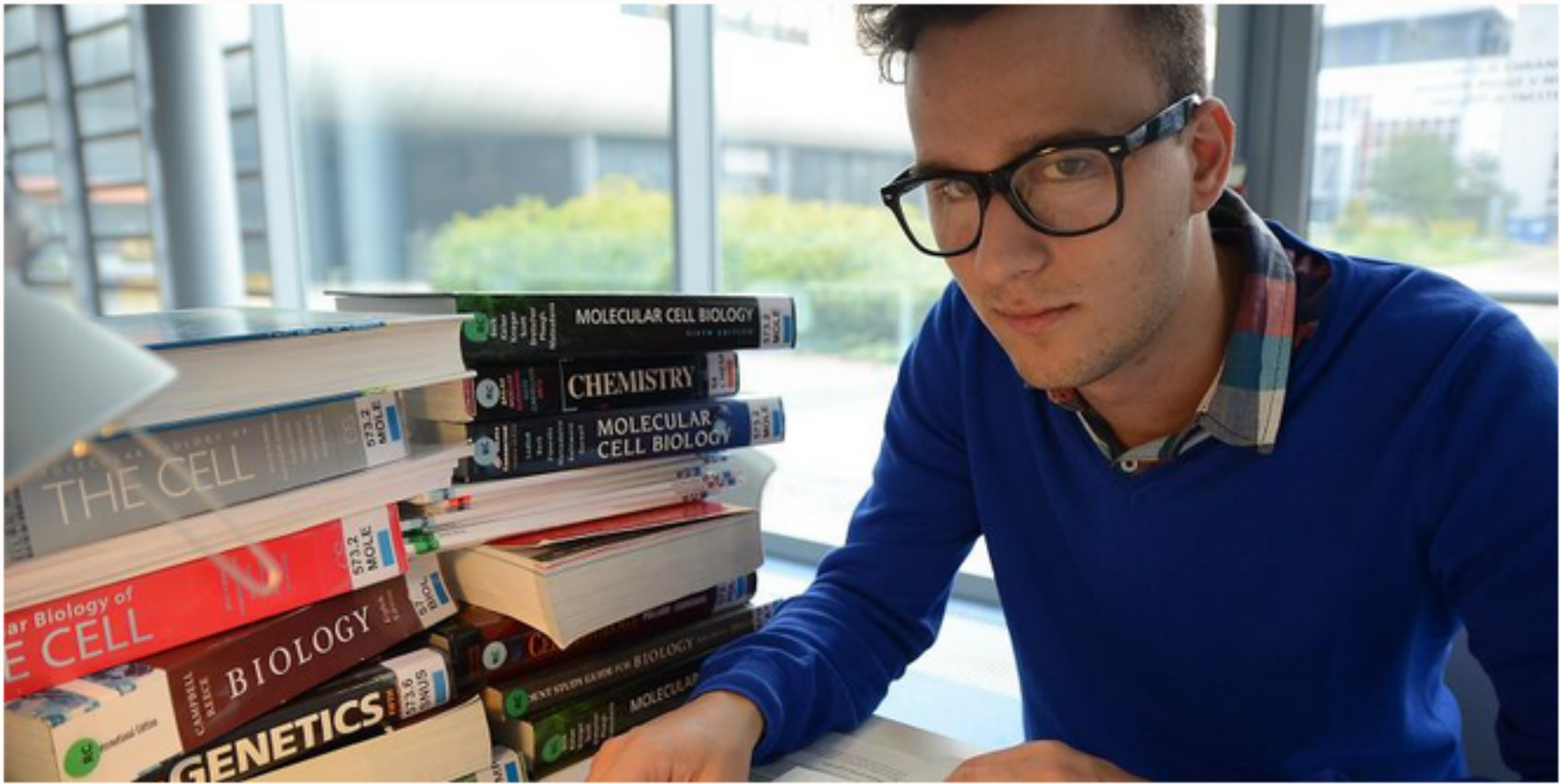

**Někde si můžete půjčit prezenční knihy pres noc. Ale pozor, pokuty za pozdní vracení nabíhají bleskovou rychlosti** 

V knihOMiách studenti hledají azyl často. Asi že se jim ve společnosti knížek dobře pracuje, jsou tam počítače a wí-fí a je tam teplo. Ke knihovnám toho ale patří mnohem víc a při studiu se to může docela hodit. Na nabídku knihoven se proto podíváme pěkně krok za krokem.

Zapsat se v jakékoliv knihovně můžete buď fyzicky na registračním pultu, nebo elektronicky (zadáte UČO a primární heslo, souhlasíte s podmínkami a pak už jen stačí přijít do jakékoliv knihovny MU). Studenti a zaměstnanci mají po předložení průkazu ISIC anebo IT1C registraci zcela zdarma, pro ostatní je to po predložení občanského průkazu nebo pasu za 200 korun na první rok. Za každý další pak platí 100 korun.

Člověk přirozeně chodí nejvíc do knihovny na domovské fakultě, ale někdy není od věci vyrazit i jinam. Knížky, které jsou nedostatko\ým zbožím například na filozofické fakultě, můžou být snadno k mání na ekonomicko-správní fakultě a naopak. Než ale vyrazíte, zjistěte si stav v online katalogu aleph.

## **Registrace**

Do poslední zmíněné kategorie spadají publikace speciálně označené na hřbetu. Přečíst si je můžete buďto na místě, někdy se ale dají i krátkodobě půjčit těsně před zavírací dobou, maximálne však do dopoledne následujícího dne. Přesný čas vrácení mají fakulty

stanovený rozdílně. Třeba na přírodovědecké fakultě je to do 11:30, na pedagogické do 10:00. Tak si to raději zkontrolujte, abyste se vyhnuli pokutě.

K vracení knížek můžete využít ta stejná místa, anebo také tzv, biblioboxy (zase jen v některých knihovnách). Jejich výhodou je, že můžete výpůjčku vrátit, i když má knihovna zrovna zavřeno.

Stav svých výpůjček si můžete zkontrolovat po přihlášení do **online katalogu** a navíc vás na konec výpůjční doby systém sám včas upozorni e-mailem. Pečlivé to hlídejte, pokuty rychle naskakují za každý den prodlení.

## **Výpůjčky**

Věděli jste, že každá knihovna nevystavuje všechny knížky jenom na policích, ze kterých si je sami vybíráte, ale velké zásoby má i ve svém skladu? Knihy ze skladu si můžete objednat online v souborném katalogu. Budou pro vás připraveny obvykle do hodiny po zadání požadavku (samozřejmě až v otevírací době knihovny). Máte taky možnost prohlédnout si závěrečné práce studentů MU. Starší jsou zpravidla právě ve zmíněných skladech knihoven, novější jsou dostupné elektronicky. K jejich hledání můžete použít vyhledávací políčko v Informačním systému MU nebo přímo.

#### **Tisk, kopírování, skenování**

Jak asi tušíte, hlavním smyslem knihoven je půjčovat si knížky. Výpůjčky bývají zejména měsíční a ty si můžete dvakrát prodloužit (tedy pokud již nejsou rezervované jiným uživatelem), případné jsou semestrální (00 dní) nebo takyjen prezenční.

Ano, všechny činnosti zmíněné v mezititulku můžete v knihovnách dělat. Skenování poskytuje univerzita zcela zdarma, ceny tisku a kopírování se řídí podle ceníku. Než se do toho pustíte, je ale potřeba si aktivovat účet SUPO. Jde o virtuální účet, ze kterého se hradí platby za služby univerzity.

Aktivujete si ho jednoduše přes stránku inet.muni.cz, kde se přihlásíte pomocí UČO a primárního hesla. V kolonce SUPO naleznete sekci Aktivace SUPO účtu klientem, kde vyjádříte souhlas s podmínkami užívání. Fotvrzení souhlasu uděláte prvním vkladem na účet, který musí dosahovat částky minimálně 100 korun.

Vklad můžete provést bezhotovostním převodem nebo přes oranžové dobíjecí automaty, které se nacházejí v některých knihovnách, ale najdete je i na fakultách nebo na kolejích.

Knížky si můžete půjčit u výpůjčních pultů, případné někde můžete využít tzv, self-checku. Jeden mají třeba v knihovně fakulty sociálních studií, kde dokonce dostal jméno Karel.

Některé knihovny, například knihovna univerzitního kampusu nebo filozofické fakulty, na svých webových stránkách nabízejí dokonce možnost kontroly obsazenosti počítačů ve svých knihovnách, což se hlavně v období zkoušek, kdy se knihovny plní studenty, může hodit.

## **Sklad a závěrečné práce**

Na pedagogické fakultě to zase bývají semináře, jak správně zpracovávat informace a jak k psaní odborných prací přistupovat kreativně. Možností je ale mnohem víc, stačí jen sledovat kalendáře akcí nebo aktuality **na** webových stránkách knihoven.

Tisknout můžete taky ze svých notebook po připojení do síté MU . Návod, jak **na** to, poskytují například stránky knihoven filozofické, ekonomicko-správní a pedagogické fakulty. A pak můžete tisknout a kopírovat, co hrdlo ráčí. Tedy spíš co vám dovolí peníze na účtu.

Samozřejmostí každé knihovny jsou přístupné stolní počítače, do kterých se přihlásíte pomocí svého UČO a sekundárního hesla. Můžete je při studiu svobodně využívat, třeba při sondování v elektronických informačních zdrojích, taky při tisku a skenování anebo psaní prací,

#### **Kurzy a přednášky**

Knihovny myslí **i** na to, že ne všichni studenti se v katalozích orientují bez problémů, umí naplno užívat elektronické informační zdroje anebo psát odborné práce.

V knihovně univerzitního kampusu se například pořádají semináře o tom, jak správně citovat pomocí aplikací, jako je citační manažer Zotero, nebo jak vyhledávat v odborných databázích. "Zrovna chystáme přednášku týkající se tzv. predátorských časopisů, čili na jaká úskalí by měli pamatovat vědečtí autoři při publikování, aby nenaletěli časopisu, který z nich chce jenom vytáhnout peníze a není vůbec odborný," vysvětluje vedoucí knihovny v kampusu Jiří Kratochvíl.